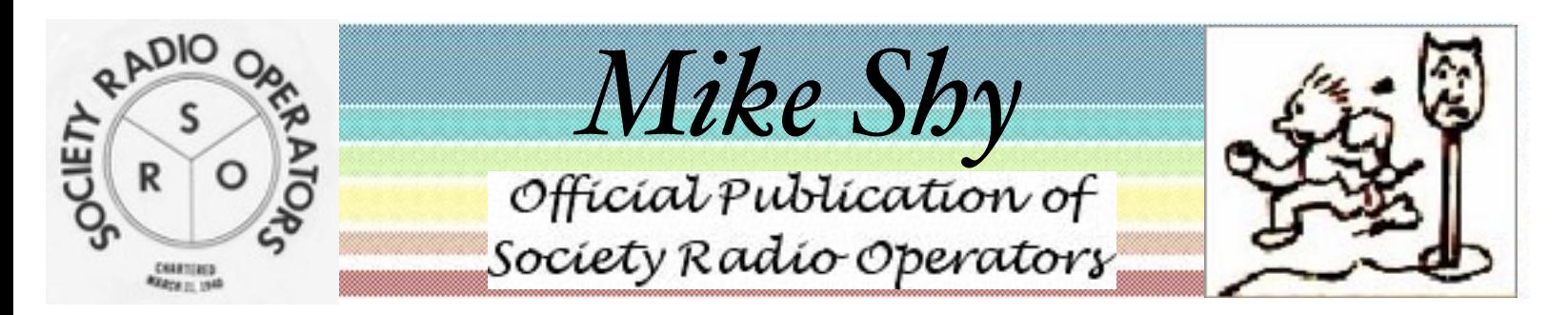

## Volume 76 Number 3 & 4 March-April 2016

# SRO Spring Auction

Thurs Apr 14th at the Salvation Army 8354 W Foster Av Norridge - 7:30PM

As in the past there will be lots of bargains in radio, computer and electronic gear. Prices will be very friendly. Bring something to sell and bring a friend.

## President's Message

QRM from the Prez…

I am happy to report that our next meeting on April 14 will be an auction. Details will be elsewhere in the bulletin. February's meeting was well attended, and I was surprised to be invited to the CSRA meeting April 21st. If you are interested is seeing where I pick up you can find details of where the meeting is at CSRAHAM.COM.

We are looking for ideas about what you would like to see at our meetings, what kind of programs you would like to see. Please send us your thoughts.

I am looking forward to the annual pilgrimage to the Dayton Hamvention next month. If you are out there stop by booth  $326 - 328$  or close to there. I forget the exact location but you will find several SRO members hanging out. We may have a sign out saying Motley Crew!

That's it for now. TNX FER QSO 73 DE WA9EVF (wa9evf@comcast.net)

**SRO Notes for February 11, 2016** *(Or: Keep Cortana from spying on you) By Jim Hawes AA9DT* 

TONIGHT'S MEETING commences with a shower of fireworks. The time is approximately 8 p.m. CDT. President Mike Leibovitz WA9EVF, who will run for another term in November, opens the meeting.

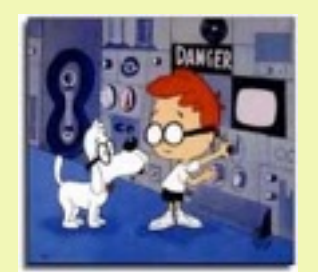

TREASURER'S REPORT. According to Honorable Bursar Mike Brost WA9FTS, the club is solvent. We also welcomed to SRO two new members, Chris Gabor KC9TAT and Athanasios KC9VIY. Details of our account and expenditures will be available to members at the next general meeting.

TONIGHT'S PROGRAM is Windows 10 cleanup and security lockdown. Our host is Mike Leibovitz. Mike recently installed Win 10 on a windows 8.1 system in his home computer museum. As with all system installations, this one leaves behind junk files. The installer should remove these files. (Example: Unpin and delete unuseful tiles.). This person should also configure Windows to suit the user's needs and protect the user's privacy. (Example: Unless you need it, says Mike, you should delete "Cortana"—the Windows virtual agent. There's a privacy issue: When you use Cortana, your searches go to Microsoft.)

CAUTION: CLOUD APPLICATIONS. Microsoft makes several applications available online ("on the cloud"). For example, you can edit Outlook spreadsheets on the cloud. Users should beware, though. According to the EULA (user agreement), Microsoft owns all cloud content. Edit your documents on the cloud, and you'll lose your privacy and copyright!

INTERNET EXPLORER is now passé. The Edge is your new Microsoft browser. (Is the namesake really a certain famous guitarist and composer in the rock band U2?)

PREREQUISITES. Before you install Windows 10, check your system. Your microprocessor must permit these features to run: NX, PAE, and SSE2. Processors that don't support these features are incompatible with Win 10. You can check what features your PC supports at [www.cpuid.com](http://www.cpuid.com)

INSTALLATION. [-1-] The system asks for a key. You probably don't have it. [-2-] If not, pick <INSTALL NOW>. This option provides a key and allows you to move forward. [-3-] Choose the 64 or 32-bit version to match your system. [-4-] Create media (DVD or flash drive). [-5-] After completing the questions, download the installation software. This is a 25 megabyte download. If you have fast Internet service, the download takes 20 minutes. If you have DSL, the download takes three hours. [-6-] Install the software.

CLEANUP. Next, check or uncheck several options (—Not a complete list—): [-1-] System display, ON. [-2-] Notifications & Actions, ALL OFF (You may need VOIP if you use Magic Jack or a like service. Only keep Skype if you use it.) [-3-] Apps/Features: 3D Builder, UNINSTALL. [-4-] Office 365 is Microsoft's online office software: You can save money and use competitive software: Rackspace's Cloud Office is free for 1 year. Open Office is shareware. [-5-] Save Media Player. [-6-] Visual C, YOUR CHOICE. [-7-] Movies & TV, YOUR CHOICE. [-8-] Photos, CAN'T TURN OFF. [-9-] Twitter; MS Store, YOUR CHOICE.

MULTITASKING. [-1-] Snap, TURN OFF. [-2-] Virtual desktops, YOUR CHOICE. [-3-] Tablet mode (touch screen), YOUR CHOICE. [-4-] Battery power saver (slow clock) vs. sleep (slow) vs. hibernate (memory and disc shut down): YOUR CHOICE. [-5-] Set location where PC saves. [-6-] Office maps updates, DELETE. Only download from free wi-fi. (Otherwise, Window updates maps from your phone, which is expensive.) [-7-] Email: Mike recommends Thunderbird email. (Or you may choose Firefox, etc.)

PRIVACY. [-1-] My advertising ID, OFF. [-2-] Send keystroke data (keylogging), OFF. [-3-] My Microsoft, OFF. (\*Don't\* open an account. This is for data mining.) [-4-] Location, OFF. (If on, CLEAR.) [-5-] Apps use location, OFF. [-6-] Geo fencing, OFF. [-7-] File sharing, OFF. [-8-] Camera: Let maps use communication, OFF. [-9-] Cortana: Let apps use microphone, OFF (Note: "OFF" kills Skype). [-10-] Getting to know you (collects info), OFF. [-11-] Account info (Give pictures to Microsoft), OFF. [-12-] Contacts, No (not for Microsoft). [-13-] Call history, OFF. [-14-] Access email, OFF. [-15-] Bluetooth, OFF. [-16-] After this configuration, make a recovery disc. (More about privacy at: http://goo.gl/sc4kqn)

## Foxhunt Report

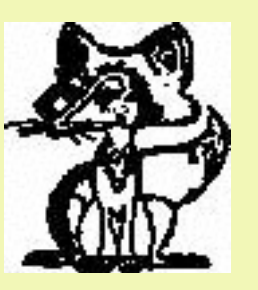

CFAR 2M Foxhunt - Feb 6, 2016 by Marty N9LTE with Bill

I was scheduled for an electronics camp out with the scouts on 2/6 out in Yorkville so I chose to hide out in that direction. We decided to hide at the entrance sign of Hoover Forest Preserve (not inside) in Kendall county. Ironically was located on Fox road. We set up the 3 element beam with RG8 feeding from a 160 watt KLM linear amp. Although I was able to quiet the repeater with no trouble, the majority of the hunters could not hear us. We gave a SW direction heading from the start point and the hunters were on their way about 8:15 PM. As they got closer the signal strength increased. We were stationed right in front of the entrance sitting on a couple of camp chairs. Matt was the first to drive by but then turned around after passing us about 5 min later. While he stayed parked in the entrance way, Kevin came by and scored for 2nd. They quickly moved on to the roadside as to not reveal the location. Tony sped by and returned after about 10 minutes to score 3rd. About 30 minutes later Pete drove up for fourth and finally Tom drove in about 30 minutes later. The final arrival was about 9:45 PM. Mike and Don decided to DNF and meet us at Marciano's on Veteran's Parkway for munchies. Ed Notes: Paul and I were at 47 and 126 but drove over the Fox River past Fox Rd. So close! Results:

1. Matt KC9SEM, Patty N9PLS, Jacob, Mac

2. Kevin N9JPG, Sheryl, KC9ZLS, Colin KD9AHH, Abbey KD9BLP, Mason, Sonya

3. Tony AA9CC, Joan KC9QQY

4. Pete K9PW, Samantha K9SJW, Rob

5. John WD9EXW, Tom N9CBA, Janet

DNF Don W9RA

DNF Mike WA9FTS, Paul N9LXF

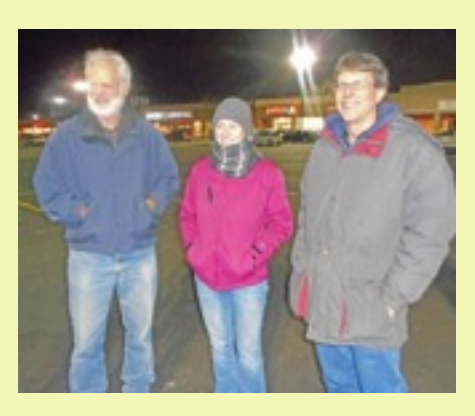

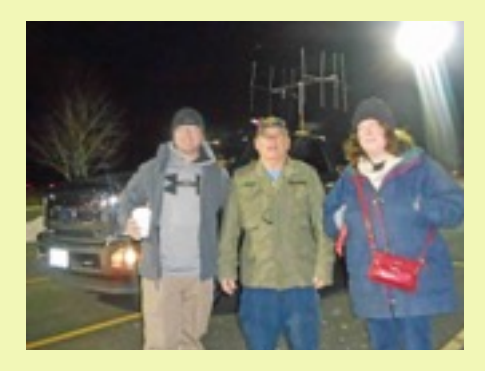

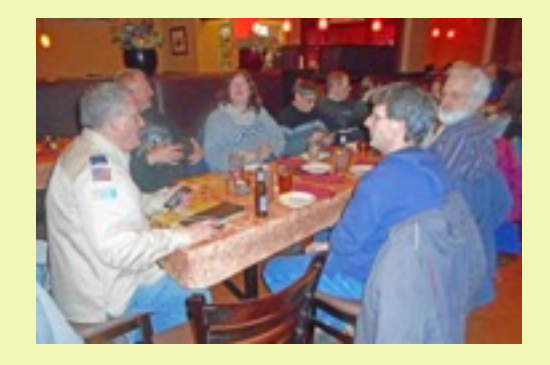

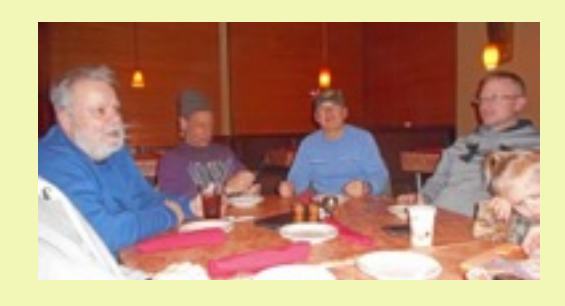

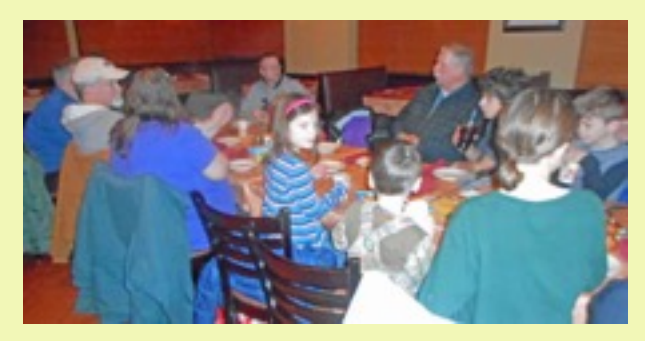

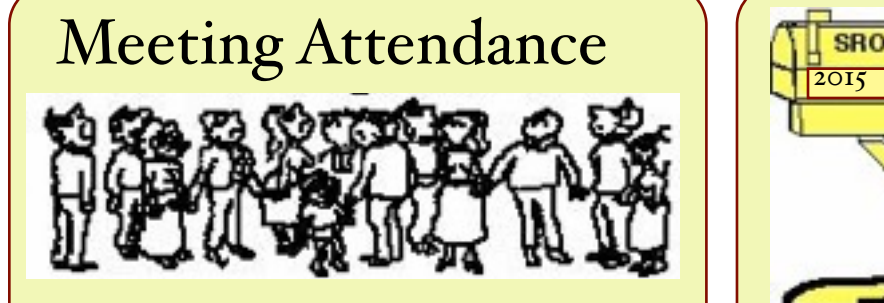

- Mike WA9FTS Carol Pete KB9PLE Chris KC9TAT Athanosios KC9VIY Len N9LEN
- Frank K9KTU Pete WV9P Jim AA9DT Jean KC9FXL Mike WA9EVF Bill

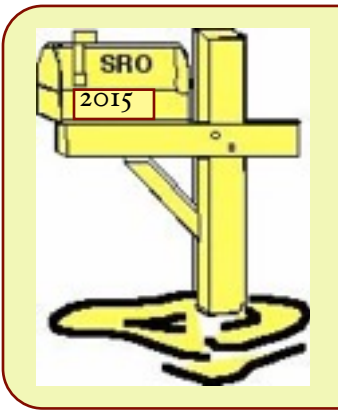

If you move, let the Editor know your new mailing and email addresses. It is our way of getting Mike Shy to you each time.

## SRO Membership Roster -2016

The roster will be sent out separate from the newsletter. Look for it in about a week.

## ISS Expedition 47/48 Crew Increment Includes Two Radio Amateurs

After launching on March 18 in a Soyuz TMA-20M vehicle from the Baikonur Cosmodrome in Kazakhstan, the Expedition 47/48 crew increment of Astronaut Jeff Williams, KD5TVQ, and Cosmonauts Oleg Skripochka, RN3FU, and Alexey Ovchinin is settling in on board the International Space Station (ISS).

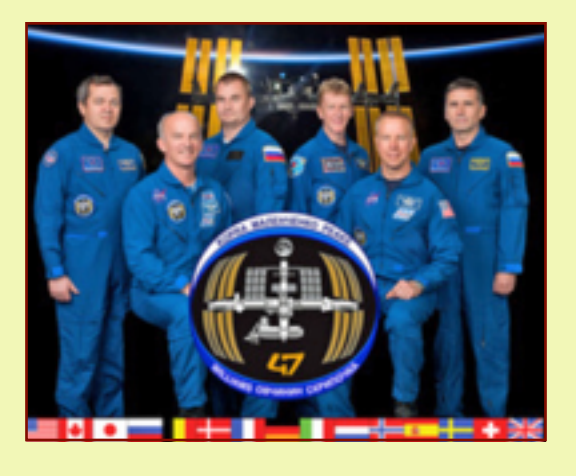

## Upcoming Hamfests

DeKalb Hamfest Sunday May 1st at the Sandwich Fairgrounds Info at woicu@arrl.net

Dayton Hamvention Fri/Sat/Sun May 20-22nd at the Hara Arena 1001 Shiloh Springs Rd, Dayton Ohio Info at [info@hamvention.org](mailto:info@hamvention.org) or website http:// [www.hamvention.org](http://www.hamvention.org)

## Foxhunt Report

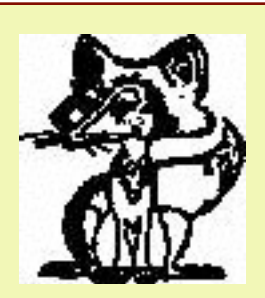

CFAR 2M Foxhunt - March 5, 2016 by Mike WA9FTS

Matt KC9SEM was the fox. Later we found out that Bill joined him and helped set up the radio and antenna. Matt got the hunters (7 teams) off with a strong signal. The N9JPG group split into two groups - guys and the gals. Either Matt was close running low power or far away running lots of power. The signal was to the SSW and reasonably strong. Most hunters took 83 south. Paul and I got off at 55 and north on Lemont Rd north to 75th St and over 55 to James and to Woodbridge. We finally made it to James Av and Orchard Hills Park. Other hunters were already there with their flashlights. As I got close I spotted Colin and then Tom and then John walk past me to a parking lot. I found Matt and Bill and was told I was 5th. Tony scored for the win only 5 min earlier. A few minutes later Sheryl and the girls scored to end the hunt as Don gave up. Tony's winning route was 83 to Butterfield to Finley to 355 to 75th to 53 and Wood Dale s to 83 and to James and the park. Matt was running 100 w to a tape measure beam up about 15 ft. It seems that everyone did well on this hunt. We met at Portillo's on Boughton for the munch. Results:

- 1. Tony AA9CC, Joan KC9QQY
- 2. Kevin N9JPG, Colin KD9AHH, Andy, Mason
- 3. Tom N9CBA
- 4. John WD9EXW, Janet
- 5. Mike WA9FTS, Paul N9LXF
- 6. Sheryl KC9ZLS, Abbey KD9BLP, Sonya, Penny, Faith DNF Don DNF Don W9RA

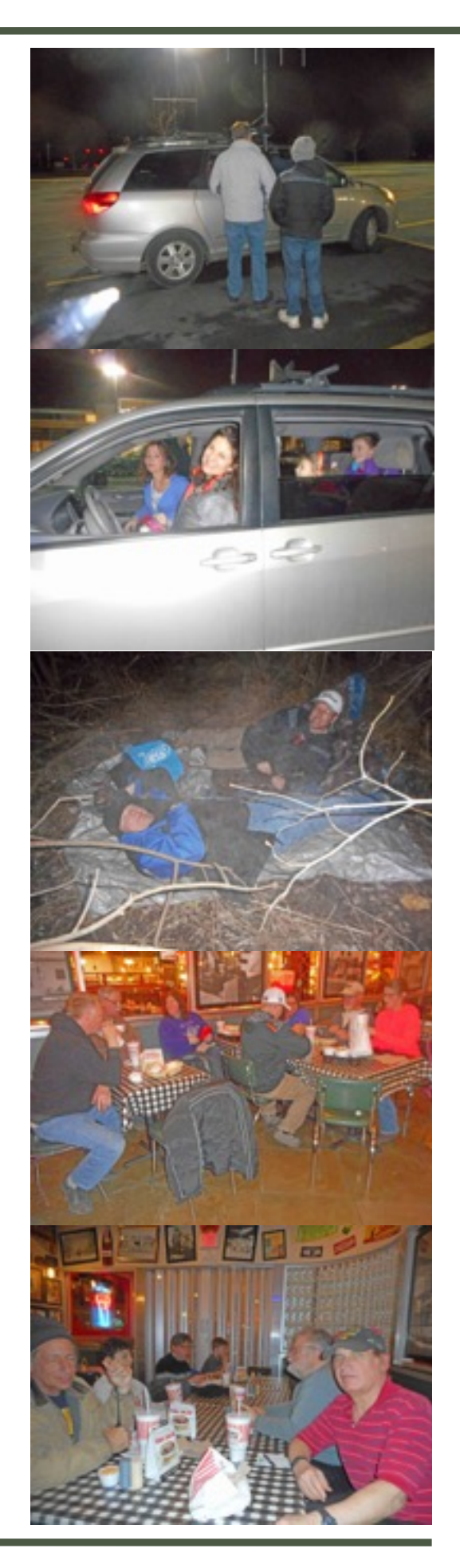

### **3D Printing With Your Smart Phone**

#### **By James T. Hawes AA9DT**

Soon you'll be able to print in 3D from your smart phone! Three-D printing used to be expensive. Soon all it will take is your phone and a hundred dollar widget that sits on the screen. Obviously you won't be printing out cars. (Well, maybe in small pieces.) But how about a ring? Or maybe a one-dollar retainer that will replace the \$3,000 one from your dentist? (Yes, people have 3D printed both of these items.)

The start-up company OLO plans to market the handset printer. On the Web, OLO is running a Kickstarter campaign. The campaign will raise capital for a hundred dollar add-on for you smart phone.

The OLO device X-Y positions a nozzle that squirts layers of thermosetting resin. After each layer, a build plate under the lid moves the nozzle upward. Your smart phone provides the light source for setting the resin. A polarizer between the phone and the resin keeps the light rays in phase. When the rays are in phase, they can harden the resin. 

A generous reservoir holds the liquid resin. This special OLO resin sets under daylight instead of UV. A user can set the resin to various consistencies between hard and flexible. The printer's base is just beneath the reservoir. Under this base is where you install your phone. Most phones, including the gigantic Apple 6S+, fit just fine. Of course, software is necessary. The user must load onto the phone a 3D-CAD drawing for the desired printout. (Probably a standard STL file would work.)

The 1.7-pound printer operates off batteries. This cute little printer will be a miniature of the two at Skokie Library. Today, those two look just so 2014.

See: http://goo.gl/LUZvpt

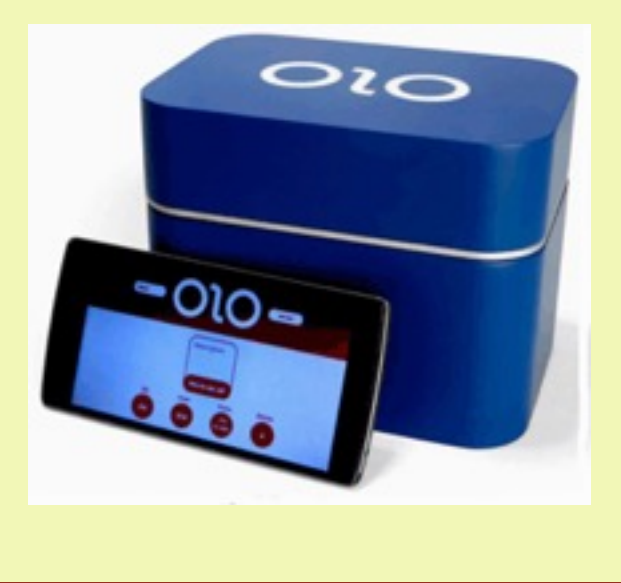

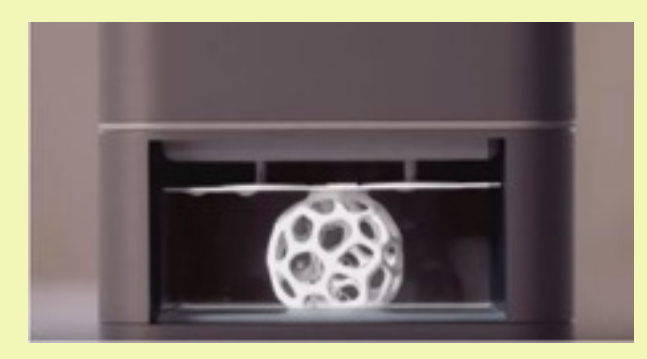

## Foxhunt Report

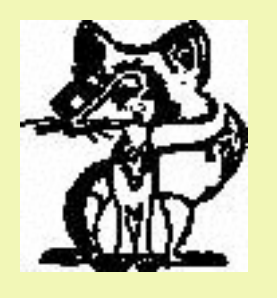

CFAR 2M Foxhunt - April 2, 2016 by Mike WA9FTS - Fox - Tony AA9CC and Joan KC9QQY

Earlier in the day the weather was very strange. Snow was predicted with strong winds throughout the day. The snow started early and, at times was a whiteout and then the sun came out. This happened about 5-6 times with very strong winds and temps below freezing. I called Paul up and advised him not to come out as his only way to me was via bike. Near hunt time unexpectedly the snow stopped and the winds quieted down. Tom N9CBA and Pete K9PW parred up to hunt together and I came out at the last minute to hunt with Matt and Patty. Tony and Joan fooled the hunters by hiding NW of the starting point. Most of the hunters got on 290 but we ended up on 355 south and back on 290 to Lake St. We took it to Garry north and on 390 to Roselle Rd north To Commerce just south of I90 east to Wiley Farm Ct. Several hunters were already there - John and Janet, Tom and Pete on foot with their flashlights! Matt and I got out on foot and headed off in the direction of Tony's signal. Matt got there first to find Tony and Joan sitting in their Geo Tracker for the win. Matt told me to turn off my light and get Patty and the kids. While I was going back, John scored for 2nd. Patty, Jacob, Mac and I headed back to the Geo just ahead of Pete who claimed 3rd. As we headed back to the truck, Marty and Bill walked past us to find Tony and Joan to end the hunt. We decided on Jason's Deli for the munch. Results:

1.Matt KC9SEM, Mike WA9FTS, Patty, Mac

- 2. John WD9EXW, Janet, Jacob
- 3. Pete K9PW, Tom N9CBA
- 4. Marty N9LTE, Bill

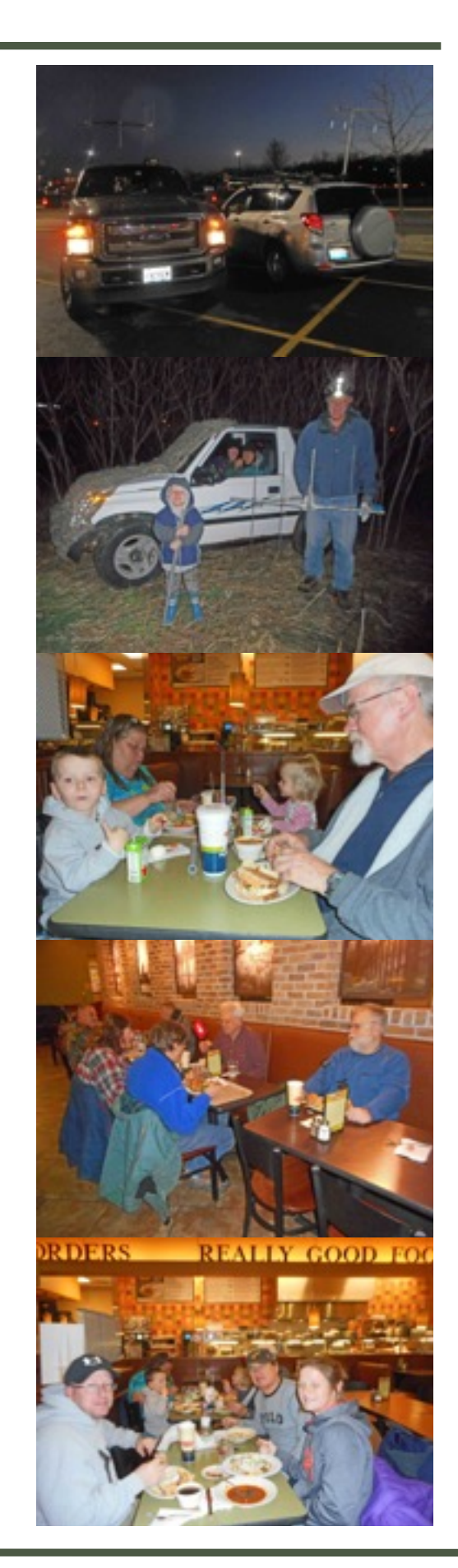

#### **SRO Officers**

 Mike Leibovitz - WA9EVF President Vice President Jean Pressel - KB9FXL **Secretary** Jim Hawes - AA9DT Treasurer Mike Brost - WA9FTS

**SRO Directors** Don Moriarty - W9RA Jon Tammen - K9IQF

#### **Mike Shy Staff** Editor/Circ. Mgr.

Mike Brost - WA9FTS E-Mail: [mikeb2006@comcast.net](mailto:mikeb2006@comcast.net) 708.457.0966 Voice

Mike Shy is published 6 times a year by the Society Radio Operators. Deadline is 2 weeks before the meeting. Contributions are welcome & should be sent to the Editor.

#### **Regular Meeting Place**

Salvation Army every even month at 7:30 PM unless other-wise indicated in Mike Shy and SRO web site. Check for exact date & time.

#### **Standing Committees**

Membership - WA9FTS Program - AA9DT Meeting Refresh. - AA9DT Foxhunting - WA9FTS Repeater - K9IQF Field Day - WA9EVF Education - WA9EVF Mike Shy - WA9FTS Picnic - WA9FTS Christmas / Hanukkah Party - WA9EVF Webmaster - WA9FTS

#### **SRO Web Site**

[www.w9sro.org](http://www.w9sro.org/) Mike Brost - WA9FTS

#### SRO Repeaters In Out

CFAR (107.2) PL TOOFAR (110.2) PL 223.260 224.860 147.750 147.150

#### **Repeater Personnel**

Trustee - To be determined CFAR Chairman - K9IQF Site Maintenance K9IQF, W9RA & W9BEA Control Operators K9IQF, TBD NW Maintenance W9JEM Northeast Maintenance K9IQF & TBD Lisle Maintenance WA9AEK

Regular meetings - Salvation Army - 8354 W Foster Av, Norridge Board Meetings - To be announced

## **Mike Shy**

**Mike Brost - WA9FTS - Editor**

**5127 N. Monterey Dr.**

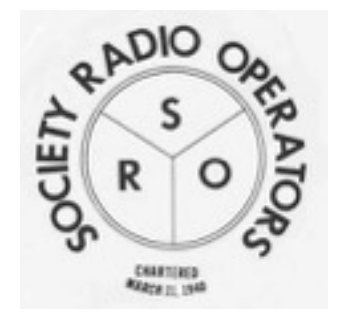

First Class Mail

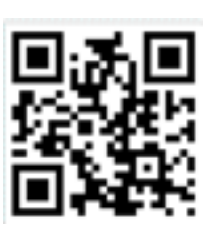

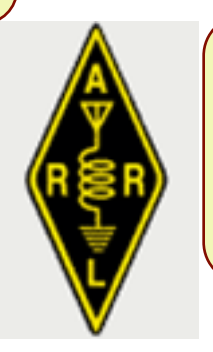

# Spring Auction

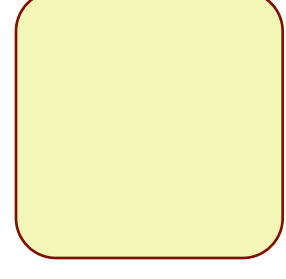

Thurs Apr 14th at the Salvation Army Norridge - 7:30PM